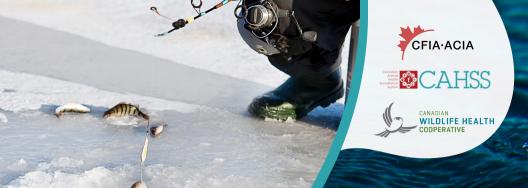

## WANT TO PROTECT FISH SPECIES IN CANADA?

Become part of a community science program now! Participate by reporting your sightings through our website and mobile app! We encourage reports on both normal and abnormal sightings! You can start by either scanning the QR code, clicking the website link or downloading the app.

YOU OBSERVE YOU REPORT WE RESPOND!

## SCAN QR CODE

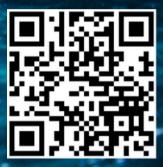

Start reporting by scanning this QR code.

## WEBSITE LINK

Start reporting by clicking on the website link <u>here</u>

## DOWNLOAD APP

Download the Wildlife Health Tracker app on the Apple App store or Google Play Store for free